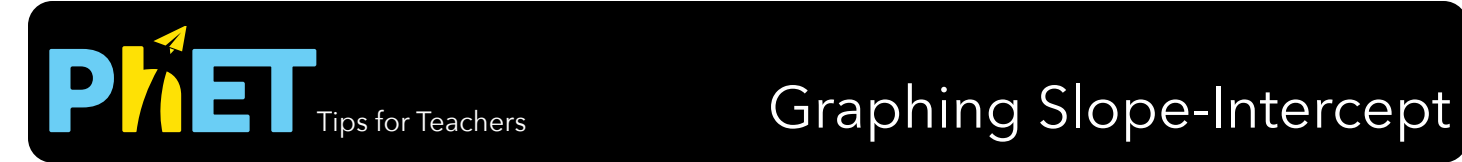

## **Slope-Intercept Screen**

Explore the parameters of the slope-intercept form of a line.

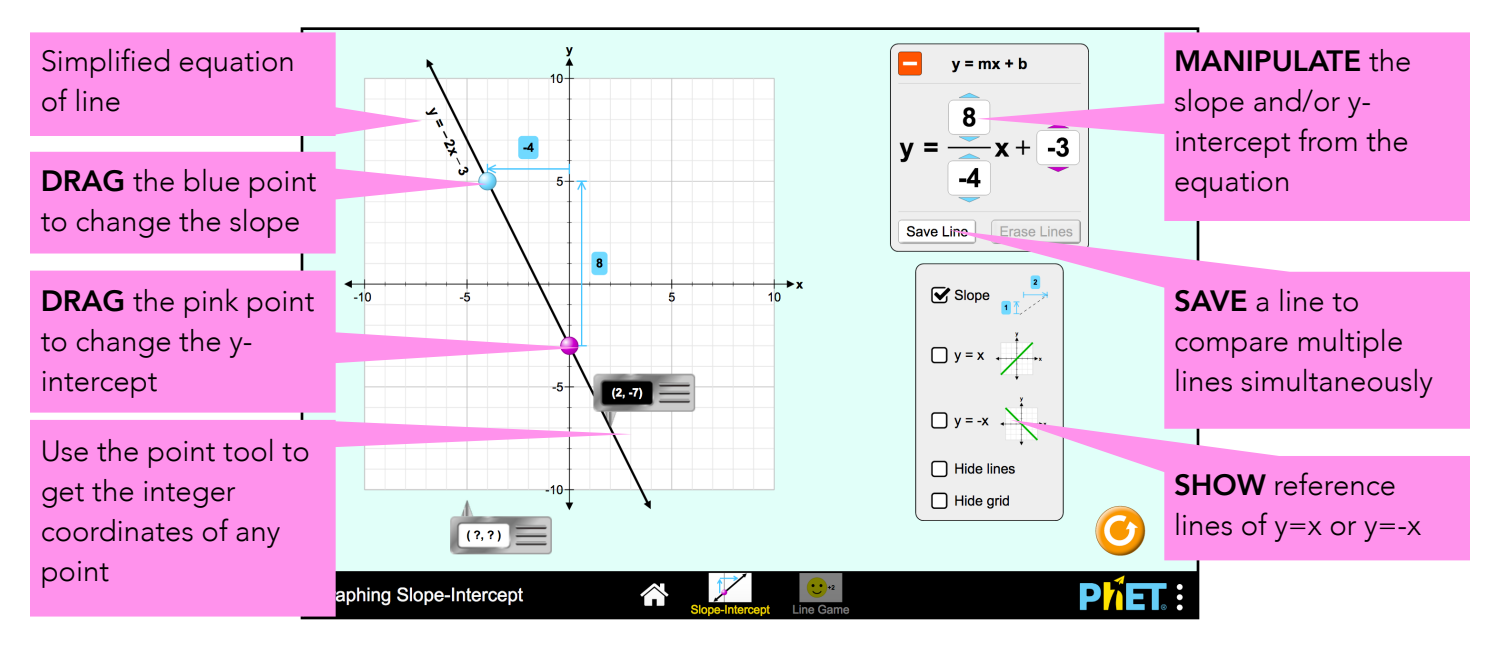

## **Game Screen**

Challenges are random within each level, but increase in difficulty.

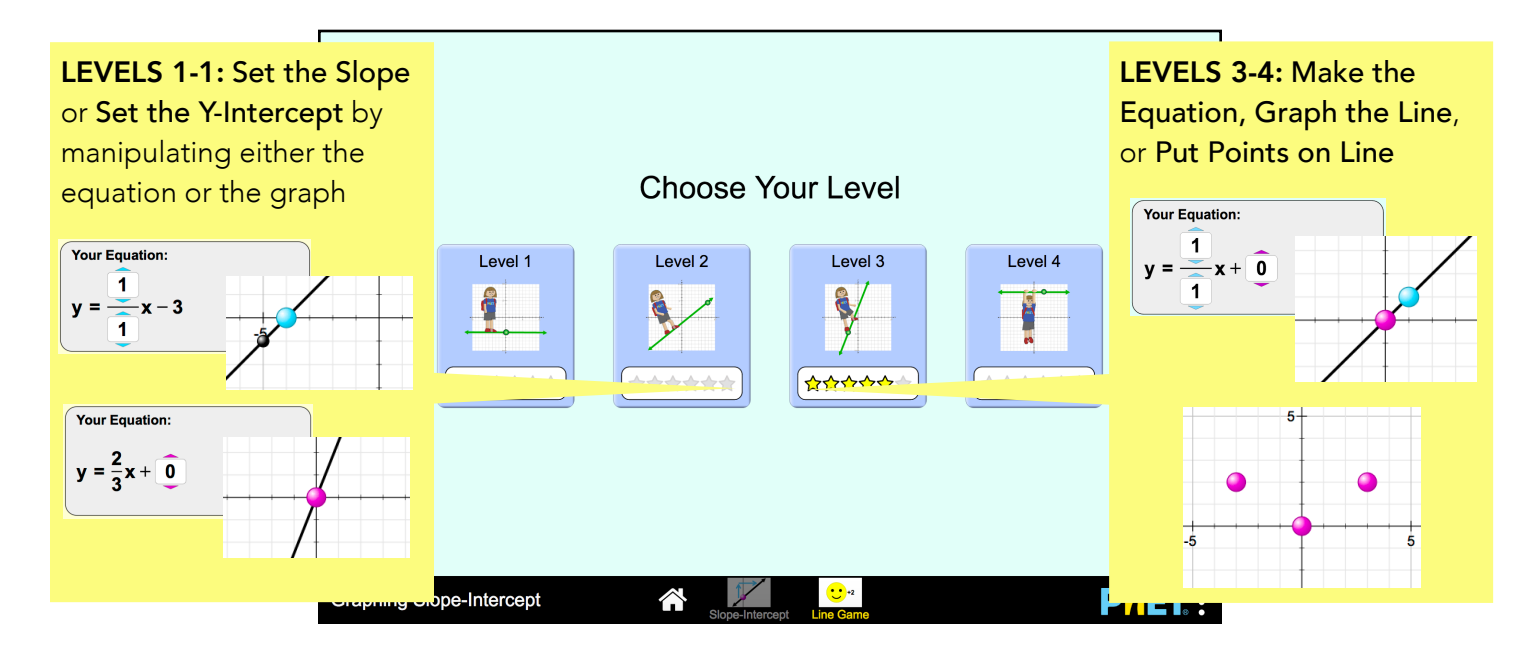

## **Complex Controls**

• If two points are stacked vertically on any screen, the slope will be displayed as undefined and a red x will appear over the equation.

See all activities for Graphing Slope-Intercept [here.](https://phet.colorado.edu/en/simulation/graphing-slope-intercept#for-teachers)

For more tips on using PhET sims with your students, see [Tips for Using PhET.](https://phet.colorado.edu/en/teaching-resources/tipsForUsingPhet)

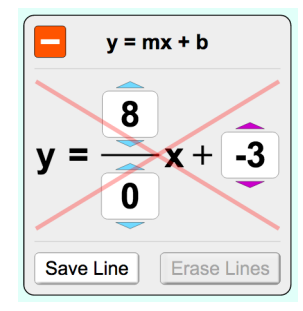